### Teaching computers linear algebra

Paolo Bientinesi Aachen Institute for Computational Engineering Science RWTH Aachen University

> January 31, 2018 Friedrich-Schiller-Universität Jena

Deutsche Forschungsgemeinschaft **DFG** 

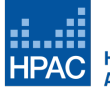

**High Performance and Automatic Computing** 

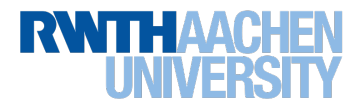

# 30-second talk

 $\blacktriangleright$  Computers are great with numbers (scalars)

- $\blacktriangleright$  Computers are great with numbers (scalars)
- $\triangleright$  Scientists work with vectors, matrices, and tensors
- $\triangleright$  Computers are great with numbers (scalars)
- $\triangleright$  Scientists work with vectors, matrices, and tensors
- $\blacktriangleright$  Computers are not great with those

### 30-second talk

- $\triangleright$  Computers are great with numbers (scalars)
- $\triangleright$  Scientists work with vectors, matrices, and tensors
- $\blacktriangleright$  Computers are not great with those
- $\blacktriangleright$  Why? What can we do about it?

# The world of scientific computing

$$
\frac{\partial}{\partial t}(\rho \mathbf{u}) + \nabla \cdot (\rho \mathbf{u} \otimes \mathbf{u}) = -\nabla \cdot \rho \mathbf{I} + \nabla \tau + \rho \mathbf{g}
$$

Cauchy momentum eqn.

$$
V_{LJ} = 4\varepsilon \left[ \left( \frac{\sigma}{r} \right)^{12} - \left( \frac{\sigma}{r} \right)^{6} \right]
$$

Lennard-Jones potential

$$
i\hbar\frac{\partial}{\partial t}\Psi(\mathbf{r},t)=\left[\frac{-2\hbar}{2\mu}\nabla^2+V(\mathbf{r},t)\right]\Psi(\mathbf{r},t)
$$

SCHRÖDINGER EQN. . . .

# The world of scientific computing

$$
\frac{\partial}{\partial t}(\rho \mathbf{u}) + \nabla \cdot (\rho \mathbf{u} \otimes \mathbf{u}) = -\nabla \cdot \rho \mathbf{I} + \nabla \tau + \rho \mathbf{g}
$$

Cauchy momentum eqn.

$$
V_{LJ} = 4\varepsilon \left[ \left( \frac{\sigma}{r} \right)^{12} - \left( \frac{\sigma}{r} \right)^{6} \right]
$$

Lennard-Jones potential

$$
i\hbar \frac{\partial}{\partial t} \Psi(\mathbf{r}, t) = \left[ \frac{-2\hbar}{2\mu} \nabla^2 + V(\mathbf{r}, t) \right] \Psi(\mathbf{r}, t)
$$

SCHRÖDINGER EQN. . .

.

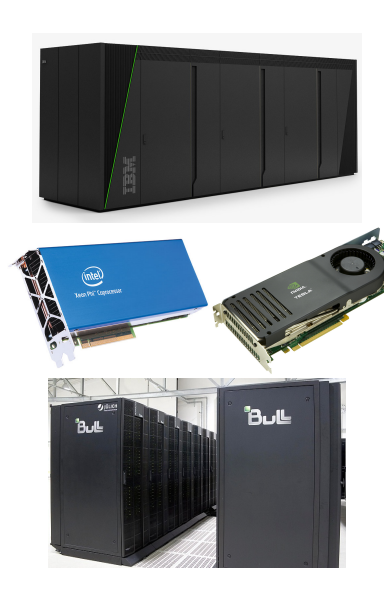

# The world of scientific computing

$$
\frac{\partial}{\partial t}(\rho \mathbf{u}) + \nabla \cdot (\rho \mathbf{u} \otimes \mathbf{u}) = -\nabla \cdot \rho \mathbf{I} + \nabla \tau + \rho \mathbf{g}
$$

Cauchy momentum eqn.

$$
V_{LJ} = 4\varepsilon \left[ \left( \frac{\sigma}{r} \right)^{12} - \left( \frac{\sigma}{r} \right)^{6} \right]
$$

Lennard-Jones potential

$$
i\hbar \frac{\partial}{\partial t} \Psi(\mathbf{r}, t) = \left[ \frac{-2\hbar}{2\mu} \nabla^2 + V(\mathbf{r}, t) \right] \Psi(\mathbf{r}, t)
$$

SCHRÖDINGER EQN. . . .

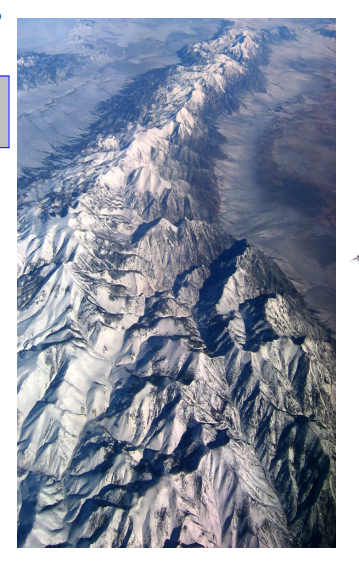

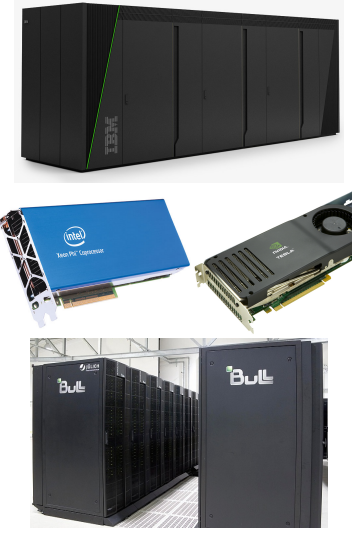

# Roadmap

$$
\frac{\partial}{\partial t}(\rho \mathbf{u}) + \nabla \cdot (\rho \mathbf{u} \otimes \mathbf{u}) = -\nabla \cdot \rho \mathbf{I} + \nabla \tau + \rho \mathbf{g}
$$

Cauchy momentum eqn.

$$
V_{LJ} = 4\varepsilon \left[ \left( \frac{\sigma}{r} \right)^{12} - \left( \frac{\sigma}{r} \right)^{6} \right]
$$

Lennard-Jones potential

$$
i\hbar \frac{\partial}{\partial t} \Psi(\mathbf{r}, t) = \left[ \frac{-2\hbar}{2\mu} \nabla^2 + V(\mathbf{r}, t) \right] \Psi(\mathbf{r}, t)
$$

SCHRÖDINGER EQN. ...

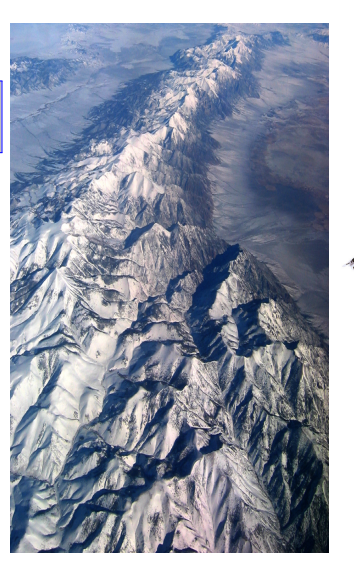

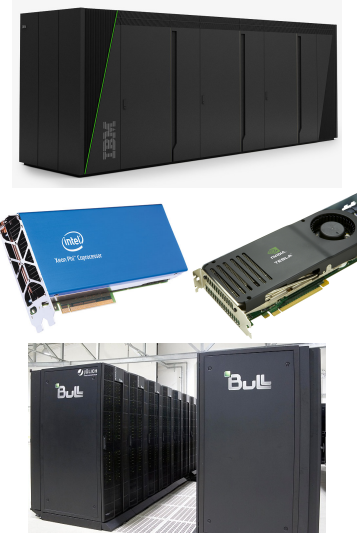

#### Continuous mathematics

# Roadmap

$$
\frac{\partial}{\partial t}(\rho \mathbf{u}) + \nabla \cdot (\rho \mathbf{u} \otimes \mathbf{u}) = -\nabla \cdot \rho \mathbf{I} + \nabla \tau + \rho \mathbf{g}
$$

Cauchy momentum eqn.

$$
V_{LJ} = 4\varepsilon \left[ \left( \frac{\sigma}{r} \right)^{12} - \left( \frac{\sigma}{r} \right)^{6} \right]
$$

Lennard-Jones potential

$$
i\hbar \frac{\partial}{\partial t} \Psi(\mathbf{r}, t) = \left[ \frac{-2\hbar}{2\mu} \nabla^2 + V(\mathbf{r}, t) \right] \Psi(\mathbf{r}, t)
$$

SCHRÖDINGER EQN. . . .

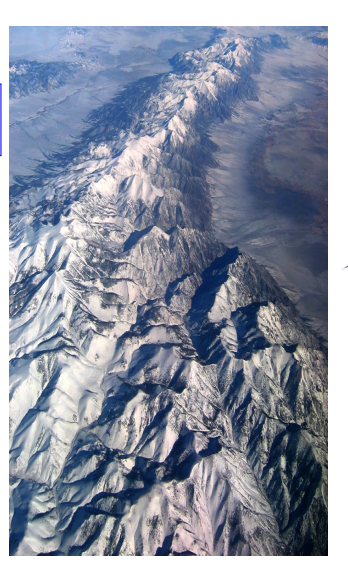

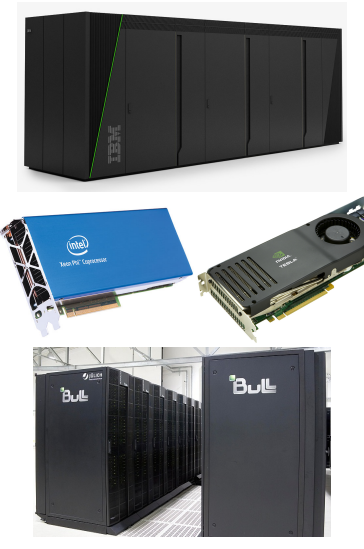

Continuous mathematics  $\rightarrow$  Discrete mathematics

# Roadmap

$$
\frac{\partial}{\partial t}(\rho \mathbf{u}) + \nabla \cdot (\rho \mathbf{u} \otimes \mathbf{u}) = -\nabla \cdot \rho \mathbf{I} + \nabla \tau + \rho \mathbf{g}
$$

Cauchy momentum eqn.

$$
V_{LJ} = 4\varepsilon \left[ \left( \frac{\sigma}{r} \right)^{12} - \left( \frac{\sigma}{r} \right)^{6} \right]
$$

Lennard-Jones potential

$$
i\hbar\frac{\partial}{\partial t}\Psi(\mathbf{r},t)=\left[\frac{-2\hbar}{2\mu}\nabla^2+V(\mathbf{r},t)\right]\Psi(\mathbf{r},t)
$$

SCHRÖDINGER EQN. . . .

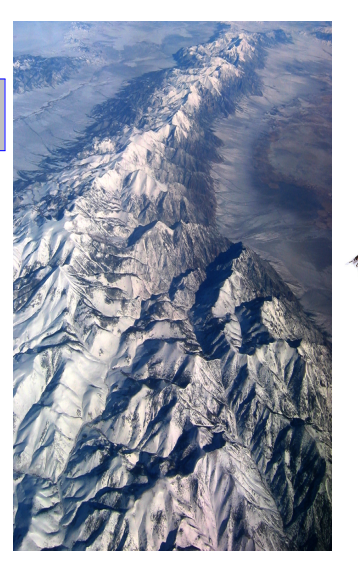

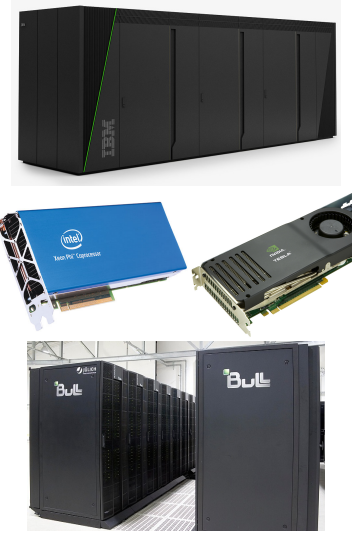

Continuous mathematics  $\rightarrow$  Discrete mathematics  $\rightarrow$  ...  $\rightarrow$  Computers

### Linear Algebra expressions

 $\overline{\mathcal{L}}$ 

$$
x := A(B^{T}B + A^{T}R^{T}\Lambda R A)^{-1}B^{T}BA^{-1}y
$$
  
\n
$$
\forall i \forall j \quad b_{ij} := (X_{i}^{T}M_{j}^{-1}X_{i})^{-1}X_{i}^{T}M_{j}^{1}y_{j}
$$
  
\n
$$
\begin{cases}\nC_{\dagger} := PCP^{T} + Q \\
K := C_{\dagger}H^{T}(HC_{\dagger}H^{T})^{-1}\n\end{cases}
$$
  
\n
$$
E := Q^{-1}U(I + U^{T}Q^{-1}U)^{-1}U^{T}
$$
  
\n
$$
\begin{cases}\nX_{k|k-1} = FX_{k-1|k-1} + Bu \\
P_{k|k-1} = FP_{k-1|k-1}F^{T} + Q\n\end{cases}
$$

 $x_{k|k} = x_{k|k-1} + P_{k|k-1}H^T \times (HP_{k|k-1}H^T + R)^{-1}(z_k - Hx_{k|k-1})$  $P_{k|k} = P_{k|k-1} - P_{k|k-1}H^T \times (HP_{k|k-1}H^T + R)^{-1}HP_{k|k-1}$ 

exponential ansient excision

GWAS

probabilistic ordsieck method for ODEs

L1-norm minimization on manifolds

Kalman filter

$$
x := A(B^T B + A^T R^T \Lambda R A)^{-1} B^T B A^{-1} y
$$

$$
E := Q^{-1} U(I + U^T Q^{-1} U)^{-1} U^T
$$

$$
I = \mathbb{E}
$$

$$
x := A(B^T B + A^T R^T \Lambda R A)^{-1} B^T B A^{-1} y
$$

$$
E := Q^{-1} U(I + U^T Q^{-1} U)^{-1} U^T
$$

$$
\begin{bmatrix} \mathcal{L}_1 := P C P^T + Q \\ K := C_{\dagger} H^T (H C_{\dagger} H^T)^{-1} \\ \vdots \end{bmatrix}
$$

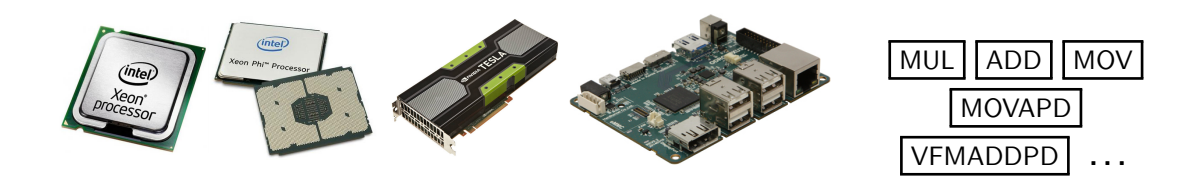

$$
x := A(B^T B + A^T R^T \Lambda R A)^{-1} B^T B A^{-1} y
$$

$$
E := Q^{-1} U(I + U^T Q^{-1} U)^{-1} U^T
$$

$$
I = \frac{1}{2} \sum_{i=1}^{n} \frac{1}{2} \frac{1}{2} \frac{1
$$

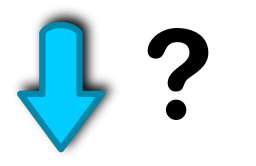

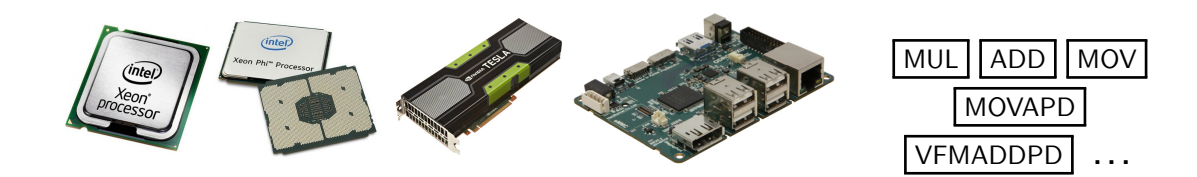

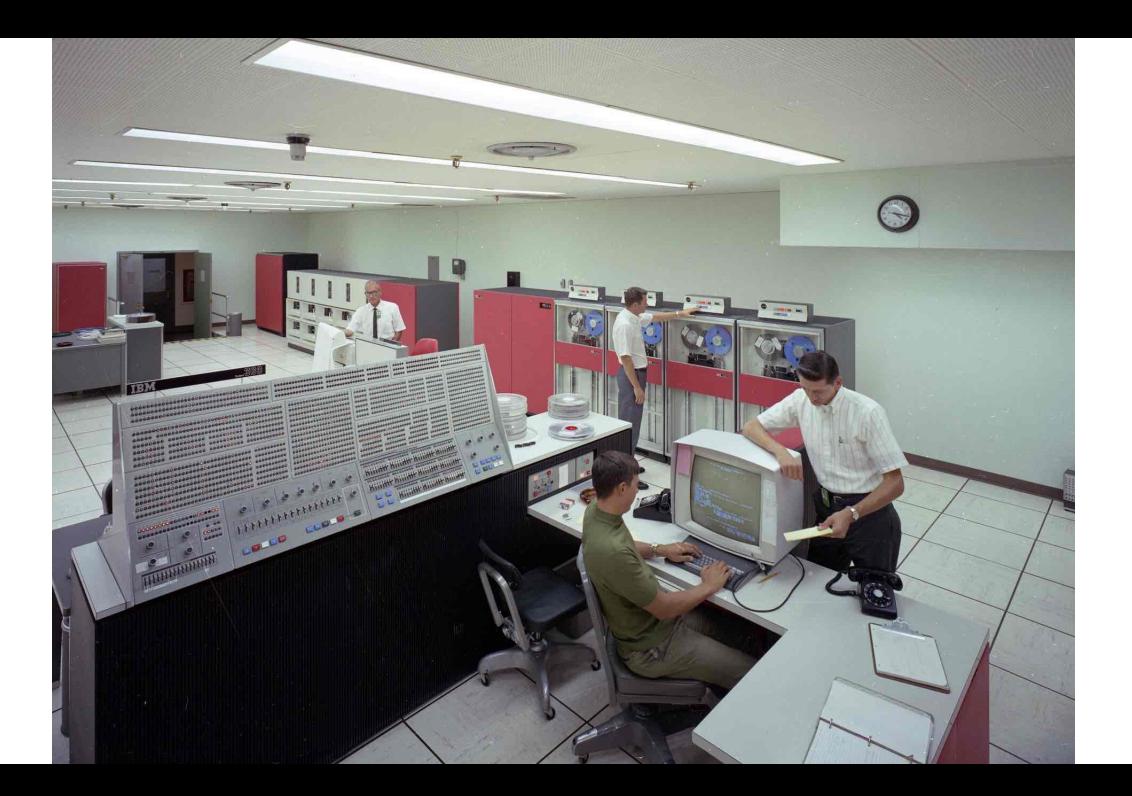

Assembly code (Mnemonics  $\rightarrow$  machine code)

# Back in the 50s: by hand

- Assembly code (Mnemonics  $\rightarrow$  machine code)
- $\blacktriangleright$  "simple" architectures: no memory hierarchy  $Cost(\mathcal{A/g}) \equiv \#$ operations $(\mathcal{A/g})$

### Back in the 50s: by hand

- Assembly code (Mnemonics  $\rightarrow$  machine code)
- $\blacktriangleright$  "simple" architectures: no memory hierarchy

 $Cost(\mathcal{A/g}) \equiv \#$ operations $(\mathcal{A/g})$ 

#### computer efficiency!

## Back in the 50s: by hand

- Assembly code (Mnemonics  $\rightarrow$  machine code)
- $\blacktriangleright$  "simple" architectures: no memory hierarchy

 $Cost(\mathcal{A/g}) \equiv \#$ operations $(\mathcal{A/g})$ 

### computer efficiency! ... but human productivity?

# Since 1957: compiler(s)

- $\blacktriangleright$  [1954–1957]: FORTRAN (IBM, John Backus) "Specifications for the IBM Mathematical FORmula TRANslating system, FORTRAN"
	- $\rightarrow$  ...

# Since 1957: compiler(s)

- $\blacktriangleright$  [1954–1957]: FORTRAN (IBM, John Backus) "Specifications for the IBM Mathematical FORmula TRANslating system, FORTRAN"
	- $\rightarrow$  ...  $\rightarrow$  ACM Turing award (1977)

# Since 1957: compiler(s)

- $\triangleright$  [1954–1957]: FORTRAN (IBM, John Backus) "Specifications for the IBM Mathematical FORmula TRANslating system, FORTRAN"
	- $\rightarrow$  ...  $\rightarrow$  ACM Turing award (1977)
- **Pros:** No more Assembly!  $\rightarrow$  increased productivity A gigantic body of work on compilers
- $\triangleright$  Cons: Often not the "right" level of abstraction

### Since the 70s: libraries

 $\blacktriangleright$  Identification, standardization, optimization of **building blocks** Libraries: LINPACK, BLAS, LAPACK, FFTW, ... Convenience, portability, separation of concerns

### Since the 70s: libraries

 $\blacktriangleright$  Identification, standardization, optimization of **building blocks** Libraries: LINPACK, BLAS, LAPACK, FFTW, ... Convenience, portability, separation of concerns

 $\triangleright$  [80s–early 90s]: Memory hierarchy Caching, locality, prefetching, ...  $\Rightarrow$  Cost( $Alg$ )  $\not\equiv$  #operations( $Alg$ ) Libraries: necessity

$$
x := A(B^T B + A^T R^T \Lambda R A)^{-1} B^T B A^{-1} y
$$

$$
E := Q^{-1} U(I + U^T Q^{-1} U)^{-1} U^T
$$

$$
I = \mathcal{I}^{-1} U(I + U^T Q^{-1} U)^{-1} U^T
$$

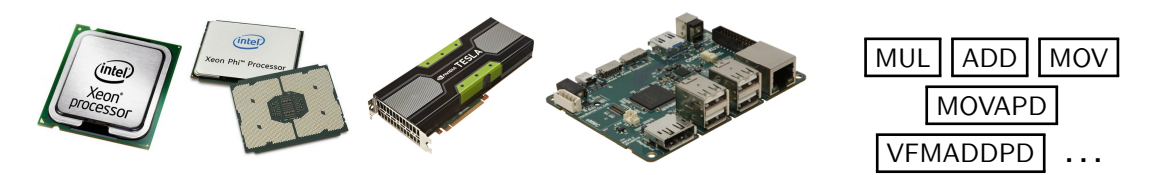

$$
x := A(B^T B + A^T R^T \Lambda R A)^{-1} B^T B A^{-1} y
$$

$$
E := Q^{-1} U(I + U^T Q^{-1} U)^{-1} U^T
$$

$$
I = \mathbb{E}
$$

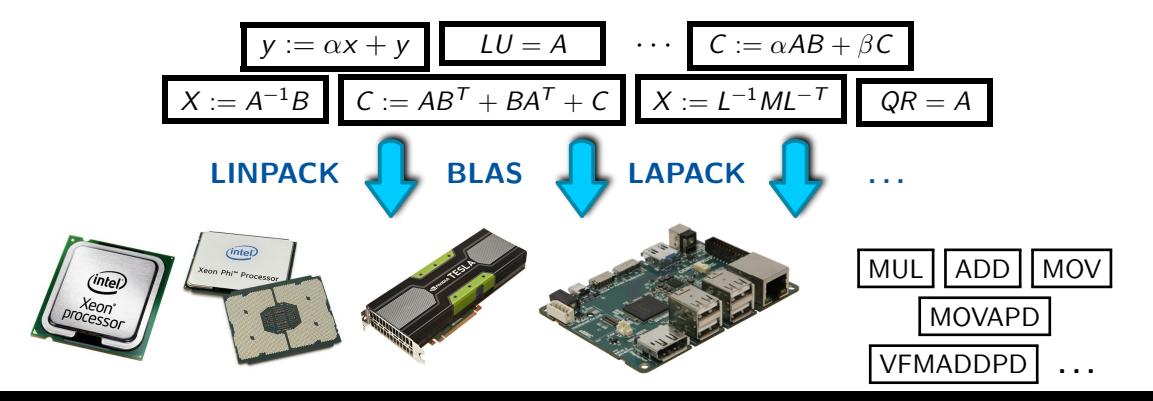

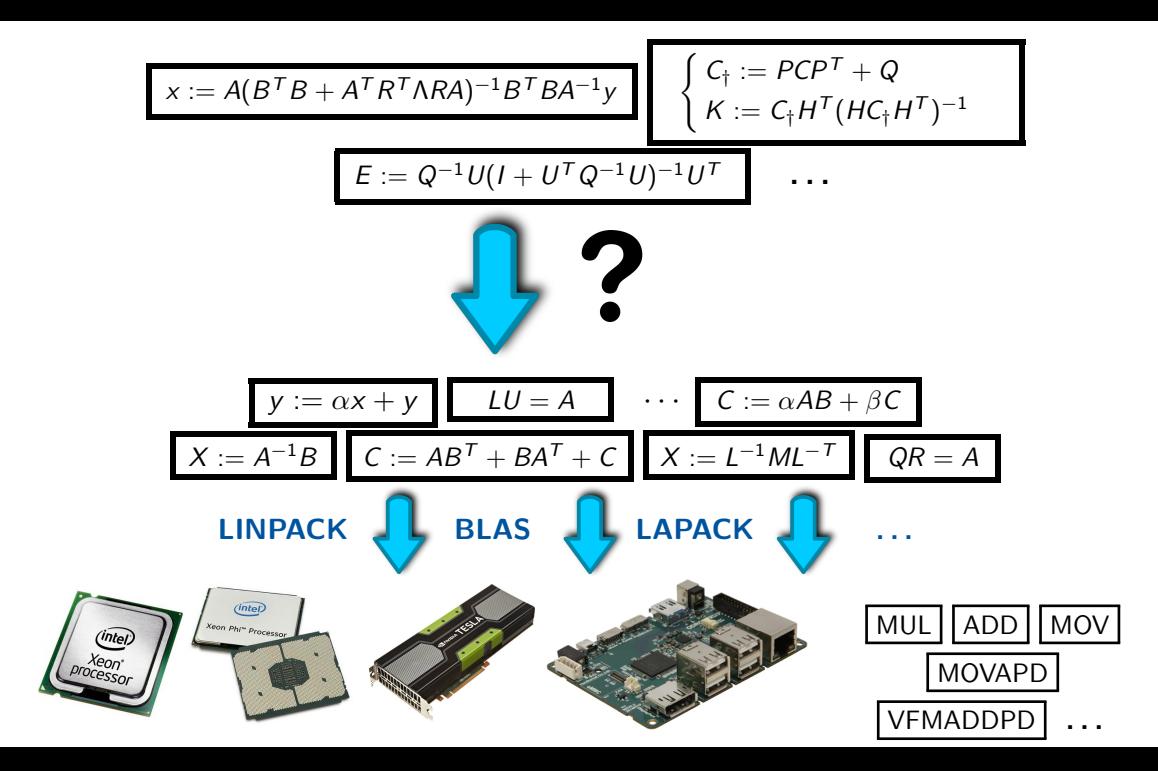

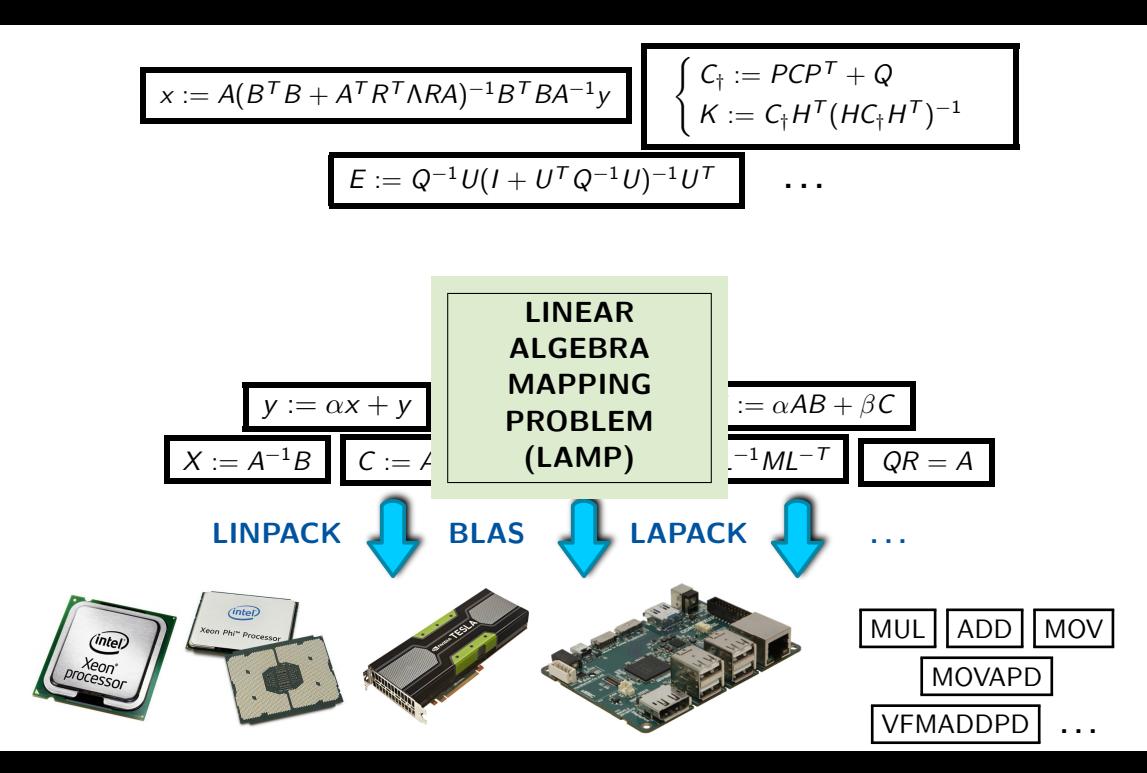

$$
\triangleright \mathcal{E}: \quad \text{ a list of assignments} \quad \text{var}_i := \text{EXP}_i
$$

- $\triangleright \mathcal{E}$ : a list of assignments  $var_i := EXP_i$
- $\triangleright$  K: a list of available computational kernels (BLAS, LAPACK, ...)

- $\triangleright \mathcal{E}$ : a list of assignments  $var_i := EXP_i$
- $\triangleright$  K: a list of available computational kernels (BLAS, LAPACK, ...)
	-
- $\blacktriangleright \mathcal{M}$ : a metric  $\blacktriangleright$   $\blacktriangleleft$  (FLOPs, data movement, stability, time)

- $\triangleright \mathcal{E}$ : a list of assignments  $var_i := EXP_i$
- $\triangleright$  K: a list of available computational kernels (BLAS, LAPACK, ...)
- $\blacktriangleright \mathcal{M}$ : a metric  $\blacktriangleright$  (FLOPs, data movement, stability, time)

### LAMP:

Find a decomposition of the expressions  $\mathcal E$  in terms of the kernels  $\mathcal K$ . optimal according to the metric  $M$ .

- $\triangleright \mathcal{E}$ : a list of assignments  $var_i := EXP_i$
- $\triangleright$  K: a list of available computational kernels (BLAS, LAPACK, ...)
- $\blacktriangleright$   $\mathcal{M}$ : a metric  $\blacktriangleright$   $\blacktriangleright$   $\mathcal{M}$ : a metric

### LAMP:

Find a decomposition of the expressions  $\mathcal E$  in terms of the kernels  $\mathcal K$ . optimal according to the metric  $M$ .

- $\triangleright$  Find a decomposition  $\rightarrow$  easy
- Achieve optimality  $\rightarrow NP$  complete

$$
b := (X^T X)^{-1} X^T y
$$

$$
M := X^T X
$$
\n
$$
M := X^T X
$$
\n
$$
b := M^{-1} X^T y
$$
\n
$$
b := (QR)^T QR^{-1} (QR)^T y
$$

$$
M := X^{T}X
$$
\n
$$
M := X^{T}X
$$
\n
$$
QR = qr(X)
$$
\n
$$
b := M^{-1}X^{T}y
$$
\n
$$
b := ((QR)^{T}QR)^{-1}(QR)^{T}y
$$
\n
$$
b := M^{-1}(X^{T}y)
$$
\n
$$
Algorithm 1
$$
\n
$$
b := (M^{-1}X^{T}y)
$$
\n
$$
b := (M^{-1}X^{T}y)
$$
\n
$$
b := (M^{-1}X^{T}y)
$$
\n
$$
Algorithm 2
$$
\n
$$
Algorithm "T"
$$

$$
M := X^{T}X
$$
\n
$$
M := X^{T}X
$$
\n
$$
B := (X^{T}X)^{-1}X^{T}y
$$
\n
$$
b := (R^{T})^{T}QR^{-1}(QR)^{T}y
$$
\n
$$
b := M^{-1}(X^{T}y)
$$
\n
$$
b := M^{-1}(X^{T}y)
$$
\n
$$
Algorithm 1
$$
\n
$$
Algorithm 2
$$
\n
$$
b := (M^{-1})X^{T}y
$$
\n
$$
b := (M^{-1})X^{T}y
$$
\n
$$
Algorithm 2
$$
\n
$$
Algorithm 2
$$
\n
$$
Algorithm 2
$$
\n
$$
Algorithm 2
$$

$$
M := X^{T}X
$$
\n
$$
M := X^{T}X
$$
\n
$$
B := M^{-1}X^{T}y
$$
\n
$$
b := ((QR)^{T}QR)^{-1}(QR)^{T}y
$$
\n
$$
b := M^{-1}(X^{T}y)
$$
\n
$$
b := (M^{-1}X^{T})y
$$
\n
$$
Algorithm 1
$$
\n
$$
b := (M^{-1})X^{T}y
$$
\n
$$
b := R^{-1}(Q^{T}y)
$$
\n
$$
b := (R^{-1}Q^{T}y)
$$
\n
$$
b := (R^{-1}Q^{T}y)
$$
\n
$$
Algorithm 2
$$
\n
$$
b := R^{-1}(Q^{T}y)
$$
\n
$$
b := (R^{-1}Q^{T})y
$$
\n
$$
Algorithm 3
$$
\n
$$
Algorithm 4
$$

# Many solutions to a well-known problem

#### High-level languages

- $\blacktriangleright$  Matlab
- $\triangleright$  R
- $\blacktriangleright$  Julia
- $\blacktriangleright$  Mathematica
- <sup>I</sup> . . .

#### Libraries

- $\blacktriangleright$  Armadillo
- $\blacktriangleright$  Blaze
- $\triangleright$  Blitz
- $\blacktriangleright$  Eigen
- <sup>I</sup> . . .
- $\blacktriangleright$  NumPy

# Many solutions to a well-known problem

#### High-level languages

- $\blacktriangleright$  Matlab
- $\triangleright$  R
- $\blacktriangleright$  Julia
- $\blacktriangleright$  Mathematica
- <sup>I</sup> . . .

#### Libraries

- $\blacktriangleright$  Armadillo
- $\blacktriangleright$  Blaze
- $\triangleright$  Blitz
- $\blacktriangleright$  Eigen
- <sup>I</sup> . . .
- $\blacktriangleright$  NumPy

#### human productivity!

# Many solutions to a well-known problem

#### High-level languages  $\blacktriangleright$  Matlab  $\triangleright$  R  $\blacktriangleright$  Julia  $\blacktriangleright$  Mathematica <sup>I</sup> . . . Libraries  $\blacktriangleright$  Armadillo  $\blacktriangleright$  Blaze  $\triangleright$  Blitz  $\blacktriangleright$  Eigen  $\blacktriangleright$  . . . . .  $\blacktriangleright$  NumPy

### human productivity! ... but computer efficiency?

A closer look

 $\alpha, \beta, x \in \mathbf{R}$ ,  $A, B, C, X \in \mathbf{R}^{\mathbf{m}, \mathbf{n}}$ 

#### Commutativity(∗)

$$
x := \alpha * \beta * \alpha^{-1} \quad \Rightarrow \quad x := \beta
$$

$$
X := A * B * A^{-1} \quad \neq \quad x := B
$$

A closer look

 $\alpha, \beta, x \in \mathbf{R}$ ,  $A, B, C, X \in \mathbf{R}^{\mathbf{m}, \mathbf{n}}$ 

#### Commutativity(∗)

$$
x := \alpha * \beta * \alpha^{-1} \quad \Rightarrow \quad x := \beta
$$

$$
X := A * B * A^{-1} \quad \neq \quad x := B
$$

Associativity(∗)

$$
X := (A * B) * C \equiv X := A * (B * C)
$$
  

$$
Cost ((A * B) * C) \neq Cost (A * (B * C))
$$

But

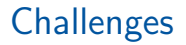

#### $\blacktriangleright$  Parenthesisation

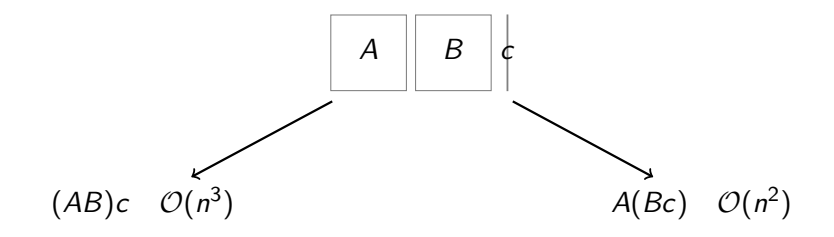

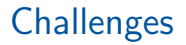

#### $\blacktriangleright$  Parenthesisation

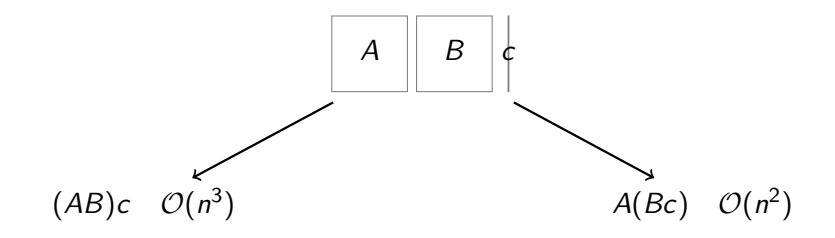

⇒ Matrix Chain Algorithm

 $\blacktriangleright$  Parenthesisation

In practice:

- $\blacktriangleright$  Unary operators: transposition, inversion
- $\triangleright$  Overlapping kernels
- 
- ▶ Properties & specialized kernels (GEMM, TRMM, SYMM, ...)

 $(X := AB^{T}C^{-T}D + ...)$  $^{-1}, X = A^{-1}B$ **►** Decompositions (e.g.,  $A \rightarrow Q^T D Q$ ,  $A \rightarrow LU$ )

 $\blacktriangleright$  Parenthesisation

In practice:

- $\blacktriangleright$  Unary operators: transposition, inversion
- $\triangleright$  Overlapping kernels
- 
- ▶ Properties & specialized kernels (GEMM, TRMM, SYMM, ...)

 $(X := AB<sup>T</sup>C<sup>-T</sup>D + ...)$  $^{-1}, X = A^{-1}B$ **►** Decompositions (e.g.,  $A \rightarrow Q^T D Q$ ,  $A \rightarrow LU$ )

 $\Rightarrow$  Generalized Matrix Chain Algorithm

Challenges – not all flops were created equal

 $\triangleright$  Metric: #FLOPs vs. execution time  $\cdot$  ... vs. numerical stability

$$
\mathop{\rm argmin}\limits_{\mathcal{A}} \big(\text{ FLOPs}(\mathcal{A})\big) \neq \mathop{\rm argmin}\limits_{\mathcal{A}} \big(\text{ time}(\mathcal{A})\big)
$$

Challenges – not all flops were created equal

 $\triangleright$  Metric: #FLOPs vs. execution time  $\cdot$  ... vs. numerical stability

$$
\mathop{\rm argmin}\limits_{\mathcal{A}} \big(\text{ FLOPs}(\mathcal{A})\big) \neq \mathop{\rm argmin}\limits_{\mathcal{A}} \big(\text{ time}(\mathcal{A})\big)
$$

 $\Rightarrow$  Performance prediction (efficiency)

### Challenges – not all flops were created equal

I

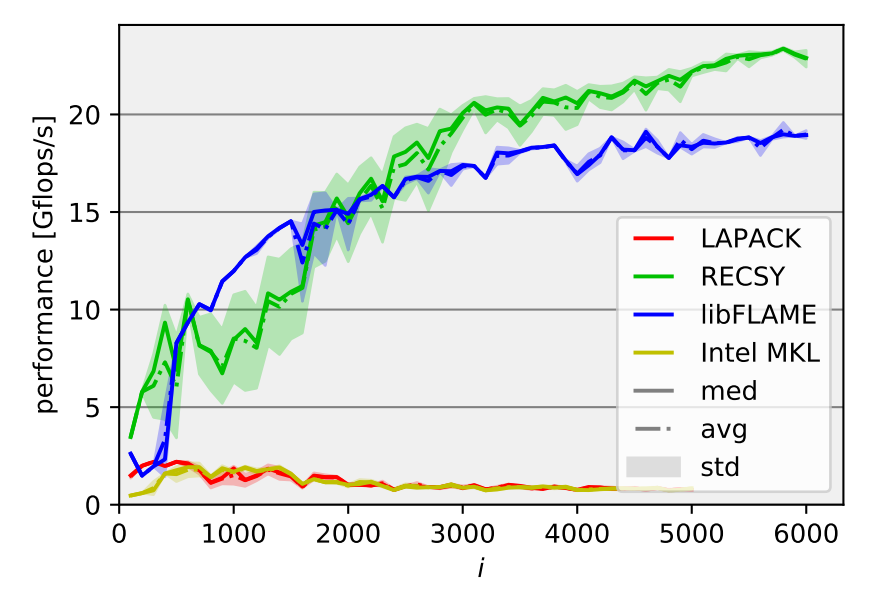

 $\triangleright$  Parallelism? Libraries, explicit multi-threading, runtime, hybrid?

$$
X := A((BT C-T)D) \quad \text{vs.} \quad X := (ABT)(C-TD) \quad \text{vs.} \quad \dots
$$

 $\triangleright$  Parallelism? Libraries, explicit multi-threading, runtime, hybrid?

$$
X := A((BT C-T)D) \quad \text{vs.} \quad X := (ABT)(C-TD) \quad \text{vs.} \quad \dots
$$

 $\Rightarrow$  Performance prediction (efficiency, scalability)

 $\triangleright$  Linear algebra knowledge: operators, identities, theorems

- Distributivity, commutativity, partitionings, . . .
- $\bullet$   $((\mathcal{Q}R)^{\mathcal{T}}\mathcal{Q}R)^{-1}(\mathcal{Q}R)^{\mathcal{T}}\mathcal{Y}$   $\rightarrow$   $(\mathcal{R}^{\mathcal{T}}\mathcal{Q}^{\mathcal{T}}\mathcal{Q}R)^{-1}\mathcal{R}^{\mathcal{T}}\mathcal{Q}^{\mathcal{T}}\mathcal{Y}$   $\rightarrow$   $\mathcal{R}^{-1}\mathcal{R}^{\mathcal{T}}\mathcal{Q}^{\mathcal{T}}\mathcal{Y}$   $\rightarrow$   $\mathcal{R}^{-1}\mathcal{Q}^{\mathcal{T}}\mathcal{Y}$
- SPD $(A) \rightarrow \text{SPD}(A_{BR} A_{BL} A_{TL}^{-1} A_{BL}^T)$  Schur complement

• · · ·

 $\triangleright$  Linear algebra knowledge: operators, identities, theorems

- Distributivity, commutativity, partitionings, . . .
- $\bullet$   $((\mathcal{Q}R)^{\mathcal{T}}\mathcal{Q}R)^{-1}(\mathcal{Q}R)^{\mathcal{T}}\mathcal{Y}$   $\rightarrow$   $(\mathcal{R}^{\mathcal{T}}\mathcal{Q}^{\mathcal{T}}\mathcal{Q}R)^{-1}\mathcal{R}^{\mathcal{T}}\mathcal{Q}^{\mathcal{T}}\mathcal{Y}$   $\rightarrow$   $\mathcal{R}^{-1}\mathcal{R}^{\mathcal{T}}\mathcal{Q}^{\mathcal{T}}\mathcal{Y}$   $\rightarrow$   $\mathcal{R}^{-1}\mathcal{Q}^{\mathcal{T}}\mathcal{Y}$
- SPD $(A) \rightarrow \text{SPD}(A_{BR} A_{BL} A_{TL}^{-1} A_{BL}^T)$  Schur complement

• · · ·

#### $\Rightarrow$  "Knowledge base" – expert system – pattern matching

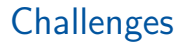

 $\blacktriangleright$  Inference of properties

$$
E := L_1 * U^T * L_2 \qquad \text{triangular}(E)?
$$
\n
$$
E := Q^{-1}U(I + U^T Q^{-1}U)^{-1}U^T \qquad \text{properties}(I + U^T Q^{-1}U)?
$$
\n
$$
\lambda(A, B) \wedge \begin{cases} \text{symm}(A) \\ \text{SPD}(B) \end{cases} \rightarrow \lambda(L^{-T}AL^{-1}) \qquad \text{symmetric}(L^{-T}AL^{-1}) ?
$$

 $\blacktriangleright$  Inference of properties

$$
E := L_1 * U^T * L_2 \qquad \text{triangular}(E)?
$$
\n
$$
E := Q^{-1} U (I + U^T Q^{-1} U)^{-1} U^T \qquad \text{properties}(I + U^T Q^{-1} U)?
$$
\n
$$
\lambda(A, B) \wedge \begin{cases} \text{symm}(A) \\ \text{SPD}(B) \end{cases} \rightarrow \lambda (L^{-T} A L^{-1}) \qquad \text{symmetric}(L^{-T} A L^{-1}) ?
$$

 $\Rightarrow$  Symbolic analysis – pattern matching

 $\blacktriangleright$  Common subexpressions

$$
\begin{cases}\nX := AB^{-T}C \\
Y := B^{-1}A^{T}D\n\end{cases}\n\rightarrow\n\begin{cases}\nZ := AB^{-T} \\
X := ZC \\
Y := Z^{T}D\n\end{cases}
$$

 $\blacktriangleright$  Common subexpressions

$$
\begin{cases}\nX := AB^{-T}C \\
Y := B^{-1}A^{T}D\n\end{cases}\n\rightarrow\n\begin{cases}\nZ := AB^{-T} \\
X := ZC \\
Y := Z^{T}D\n\end{cases}
$$

#### ⇒ Pattern matching

$$
w := AB^{-1}c, \quad \text{SPD}(B)
$$

$$
w := AB^{-1}c, \quad \text{SPD}(B)
$$

Naive ← NEVER!!  $w = A * inv(B) * c$ 

$$
w := AB^{-1}c, \quad \text{SPD}(B)
$$

Naive ← NEVER!!  $w = A * inv(B) * c$ 

#### Recommended  $w = A * (B \backslash c)$

$$
w := AB^{-1}c, \quad \text{SPD}(B)
$$

Naive  $\leftarrow$  NEVER!!  $w = A * inv(B) * c$ 

Recommended  $w = A * (B \backslash c)$ 

#### Expert

 $L = Chol(B)$  $W = A * (L' \setminus (L \setminus c))$ 

 $W = A * (L' \setminus (L \setminus c))$ 

$$
w := AB^{-1}c, \quad \text{SPD}(B)
$$

Naive  $\leftarrow$  NEVER!!  $w = A * inv(B) * c$ Recommended  $w = A * (B \c)$ Expert  $L = Chol(B)$ Generated – "Linnea" by H. Barthels  $m10 = A$ ;  $m11 = B$ ;  $m12 = c$ ; potrf! $('L', ml1)$ trsv! $('L', 'N', 'N', m11, m12)$ trsv! $('L', 'T', 'N', m11, m12)$  $ml3 = Array\{Float64\}(10)$ gemv!('N', 1.0, ml0, ml2, 0.0, ml3)  $w = m13$ 

# **Experiments**

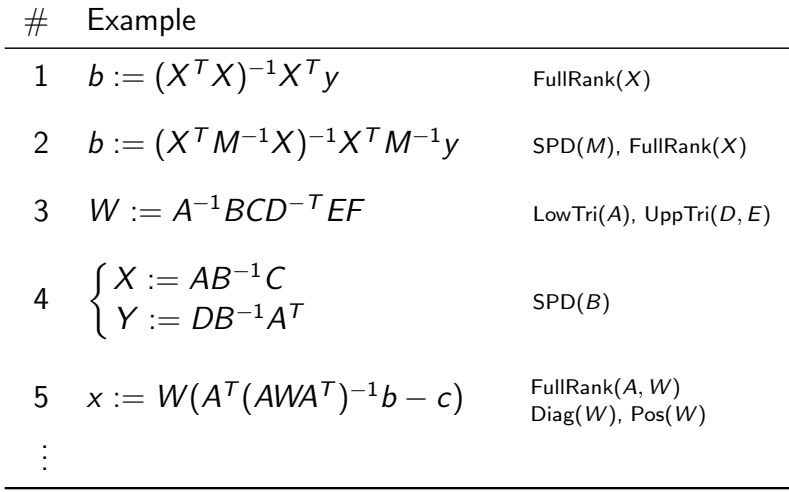

# Linnea – Performance results

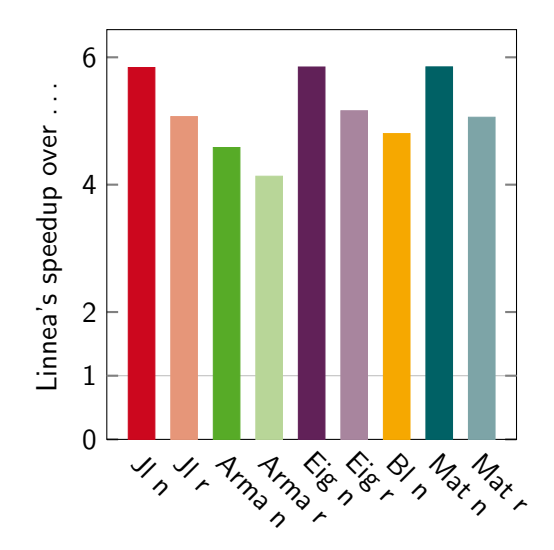

# Linnea – Performance results

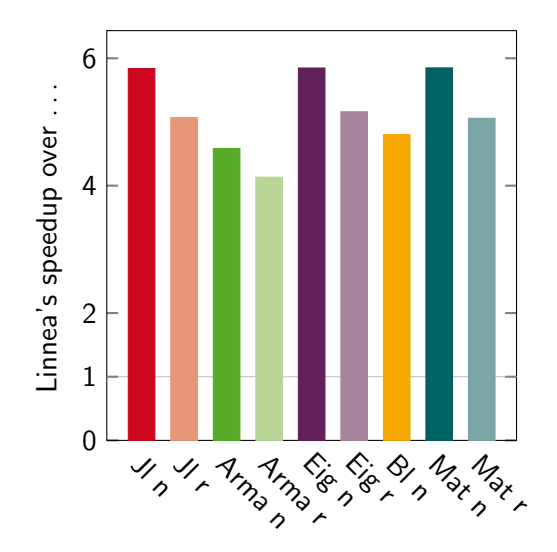

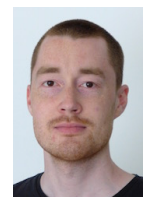

- $\blacktriangleright$  Henrik Barthels
- ▶ <https://github.com/HPAC/linnea>
- **IF** "The Generalized Matrix Chain Algorithm" CGO'18
- "Program Synthesis for Algebraic Domains" (submitted)

# **Objectives**

 $\triangleright$  Linnea as a compiler (off line) vs. Linnea as an interpreter (real time)

- $\blacktriangleright$  Integration into languages and libraries
- $\triangleright$  Challenges: We only scraped the surface Memory usage, parallelism, common subexpressions, . . .

 $\blacktriangleright$  Beyond matrices: tensors

# **Objectives**

 $\triangleright$  Linnea as a compiler (off line) vs. Linnea as an interpreter (real time)

- $\blacktriangleright$  Integration into languages and libraries
- $\triangleright$  Challenges: We only scraped the surface Memory usage, parallelism, common subexpressions, . . .
- $\blacktriangleright$  Beyond matrices: tensors
- $\blacktriangleright$  Ultimately:

human productivity  $\&$  computer efficiency